## **Types entiers** Pratique de la programmation orientée-objet Michel Schinz

#### « Entier » = vecteur de bits

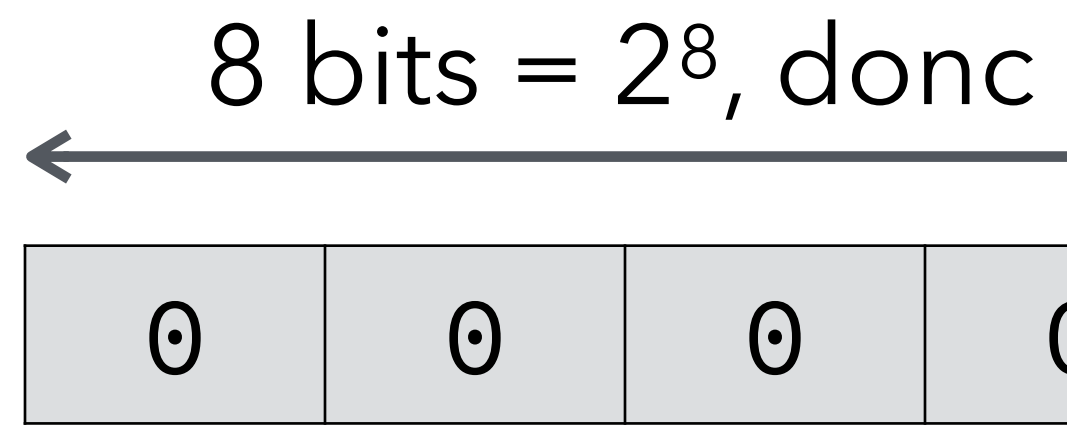

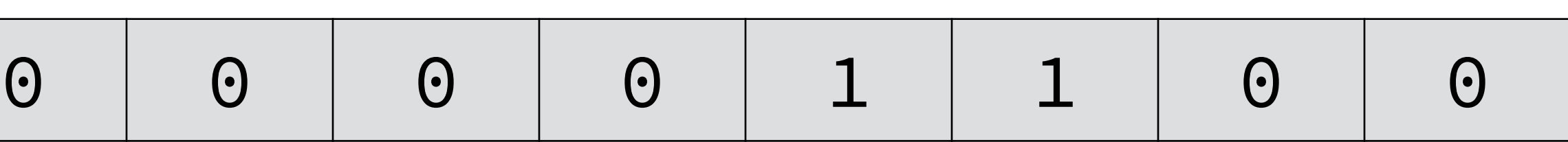

#### 8 bits = 28, donc 256, valeurs différentes

#### bit (*binary digit*) = chiffre binaire : 0 ou 1

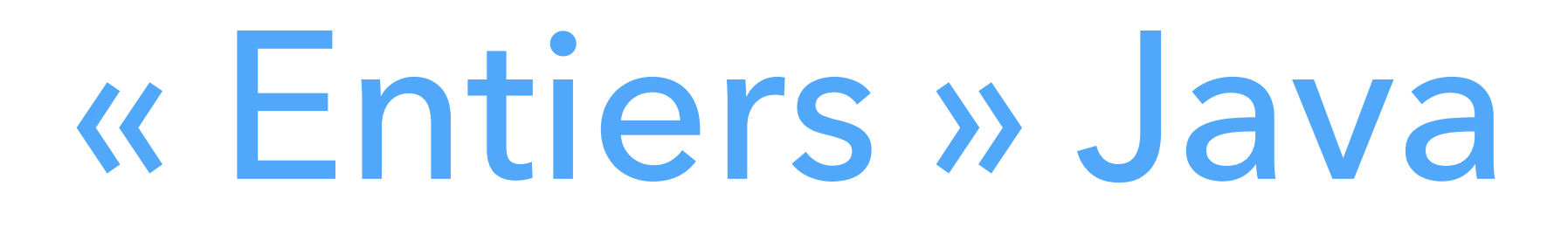

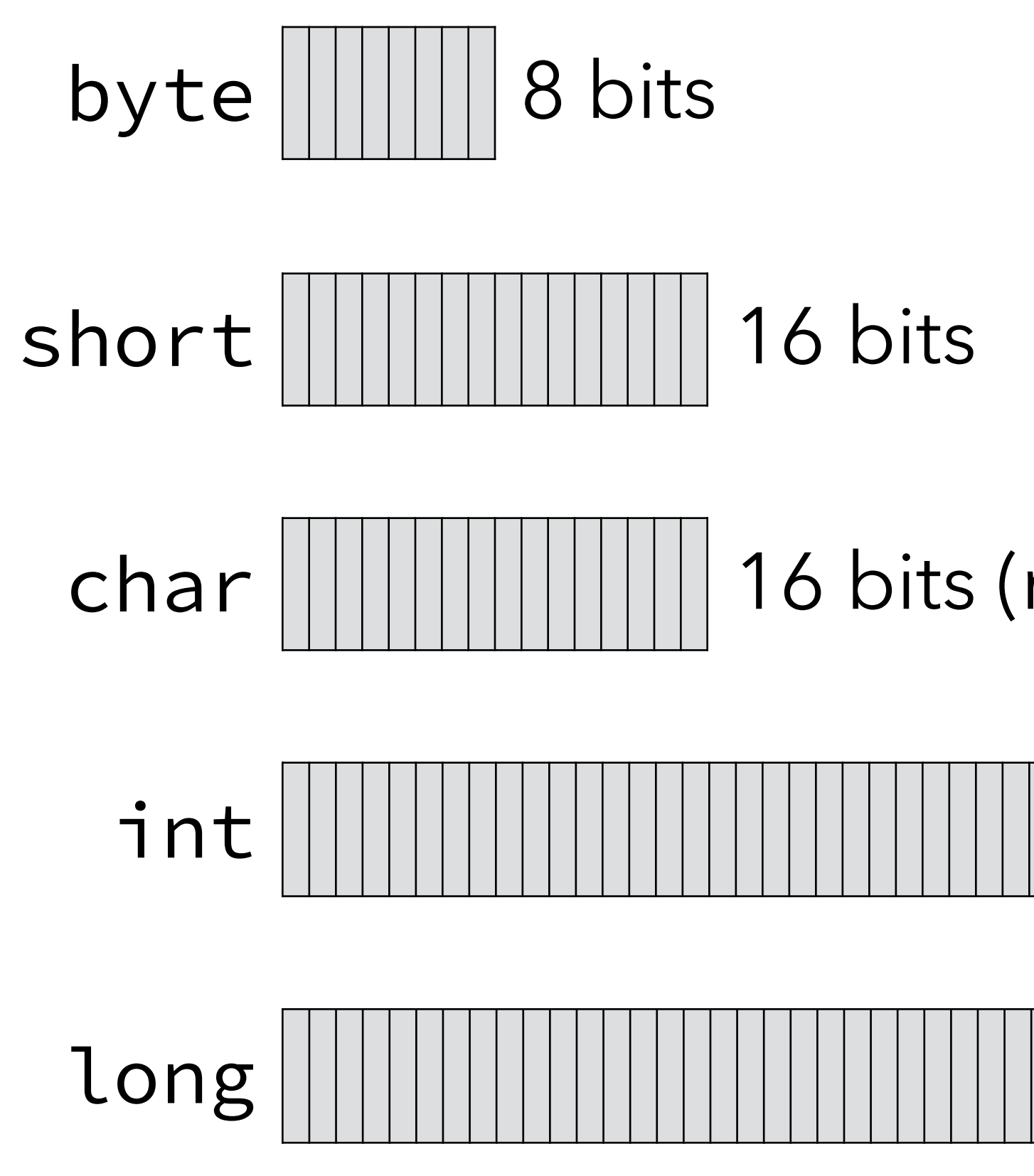

16 bits (non signés)

32 bits 64 bits

## Interprétation non signée

Interprété comme un entier, ce vecteur de 8 bits vaut :  $2^7 + 2^3 + 2^2 = 128 + 8 + 4 = 140$ 

Un vecteur de bits peut être interprété comme un entier (positif) en binaire (base 2) :

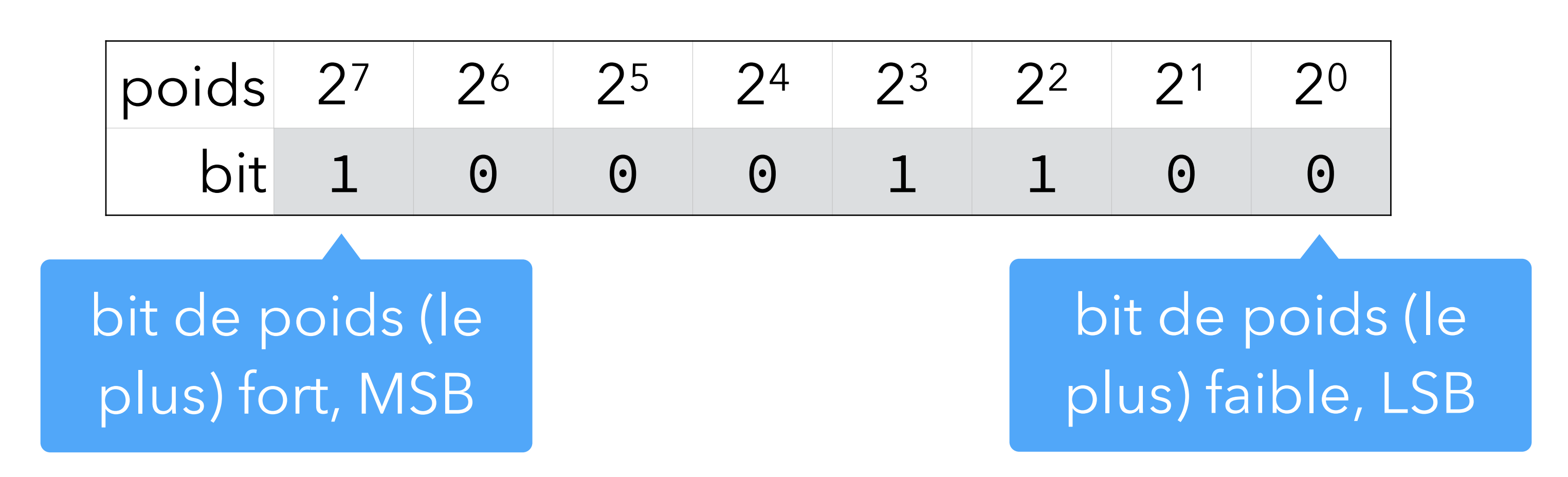

### Interprétation non signée

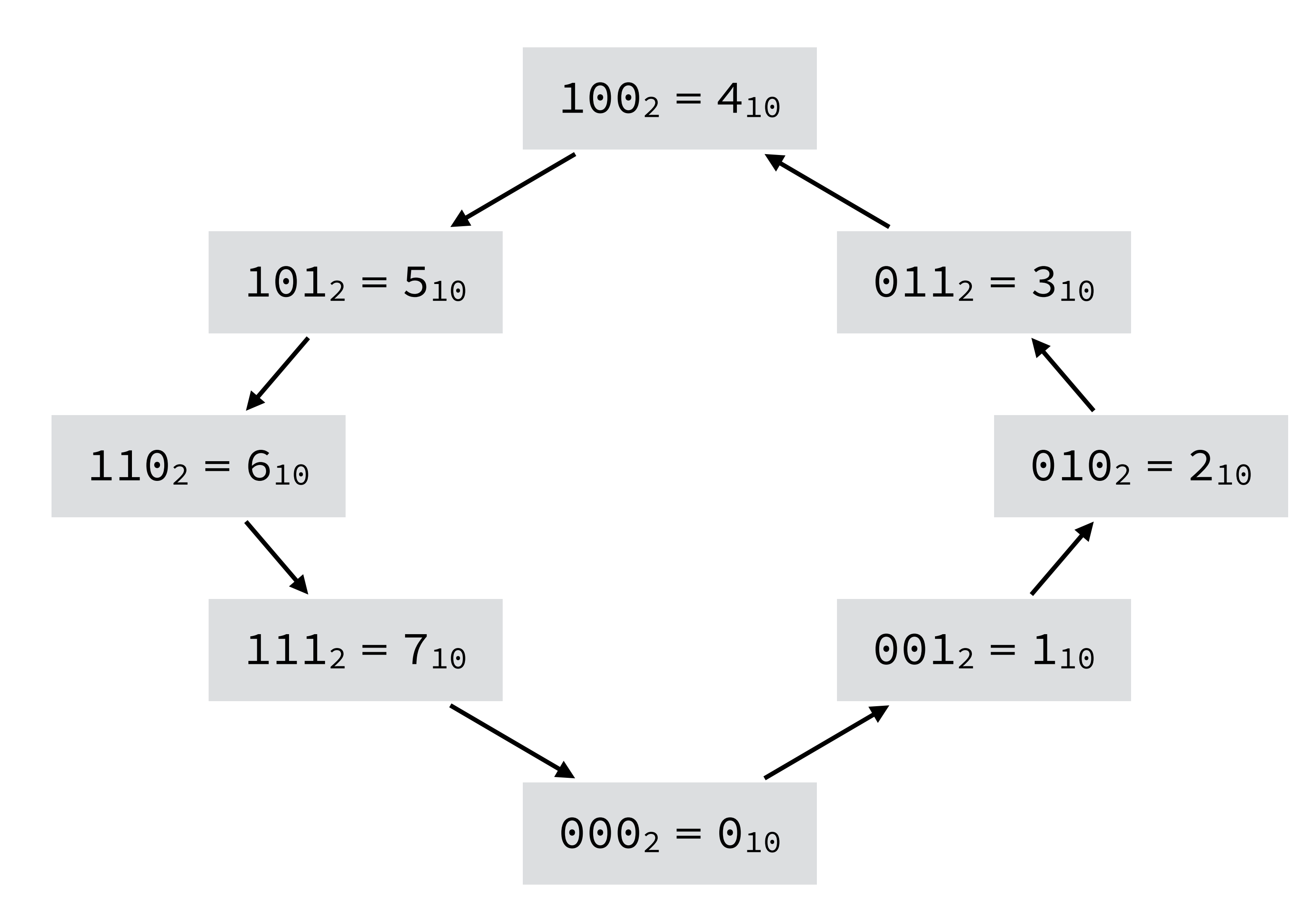

Valeurs positives seulement (en Java, char est interprété ainsi.)

## Interprétation signée

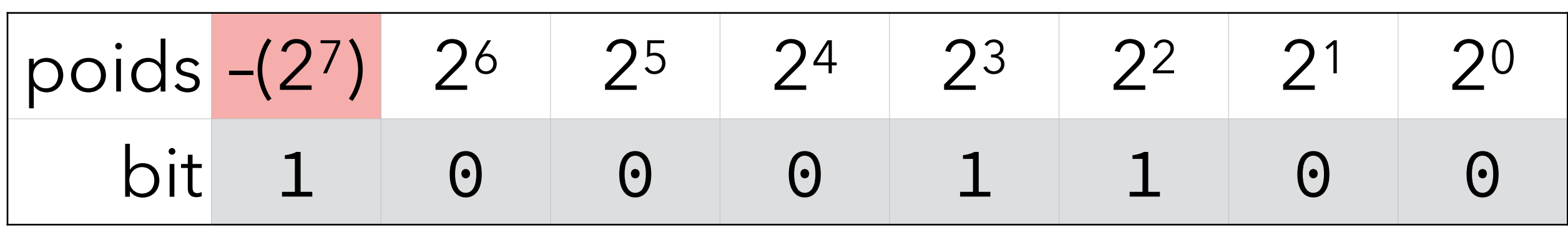

Un vecteur de bits peut aussi être interprété comme un entier **signé** en binaire, en inversant le signe du poids fort :

Interprété comme un entier signé (en complément à deux), ce vecteur de 8 bits vaut :

 $-(2^7) + 2^3 + 2^2 = -128 + 8 + 4 = -116$ 

#### Cette interprétation s'appelle le **complément à deux** (*two's complement*).

### Interprétation signée

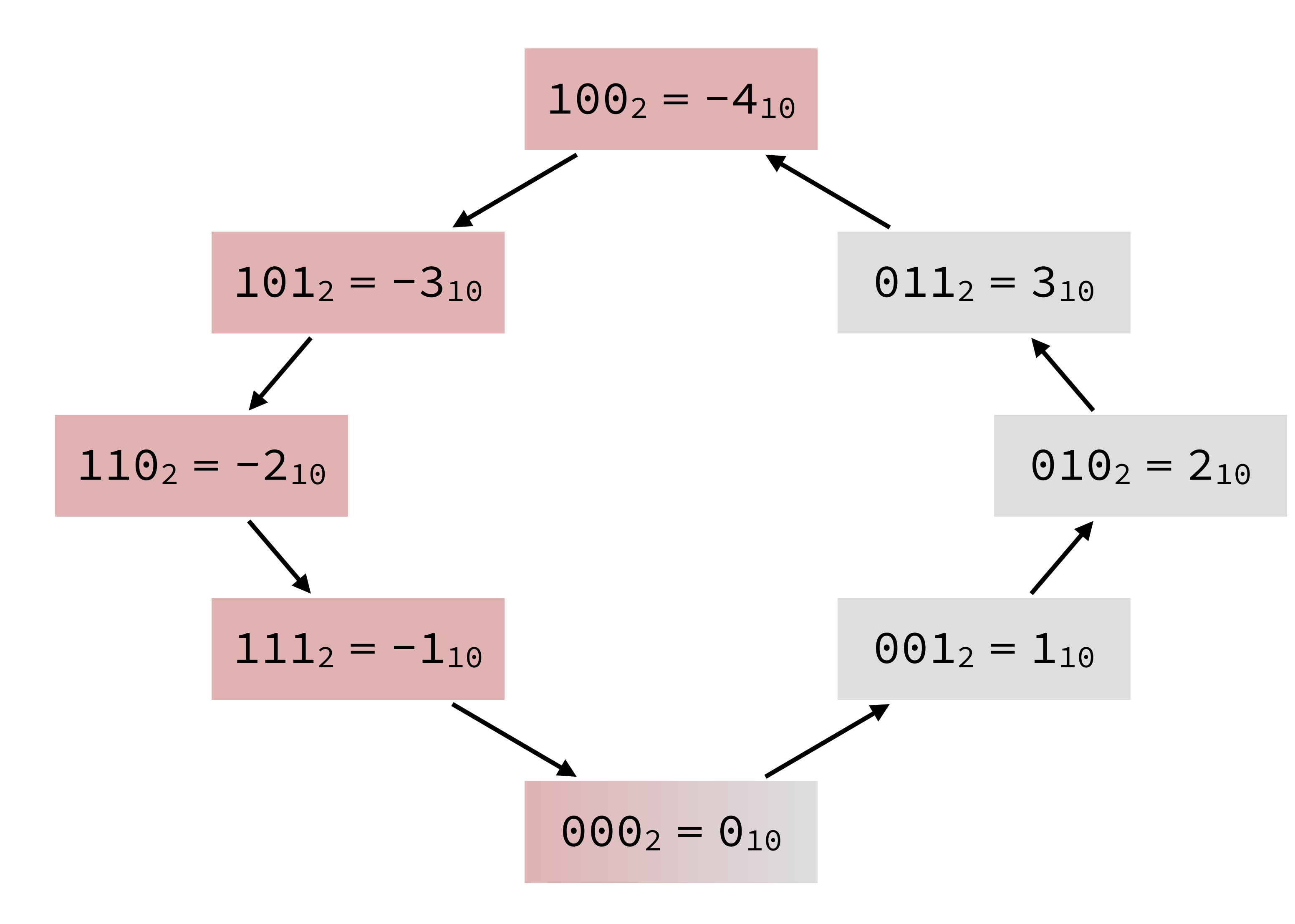

Complément à deux (en Java : byte, short, int et long.)

#### Addition

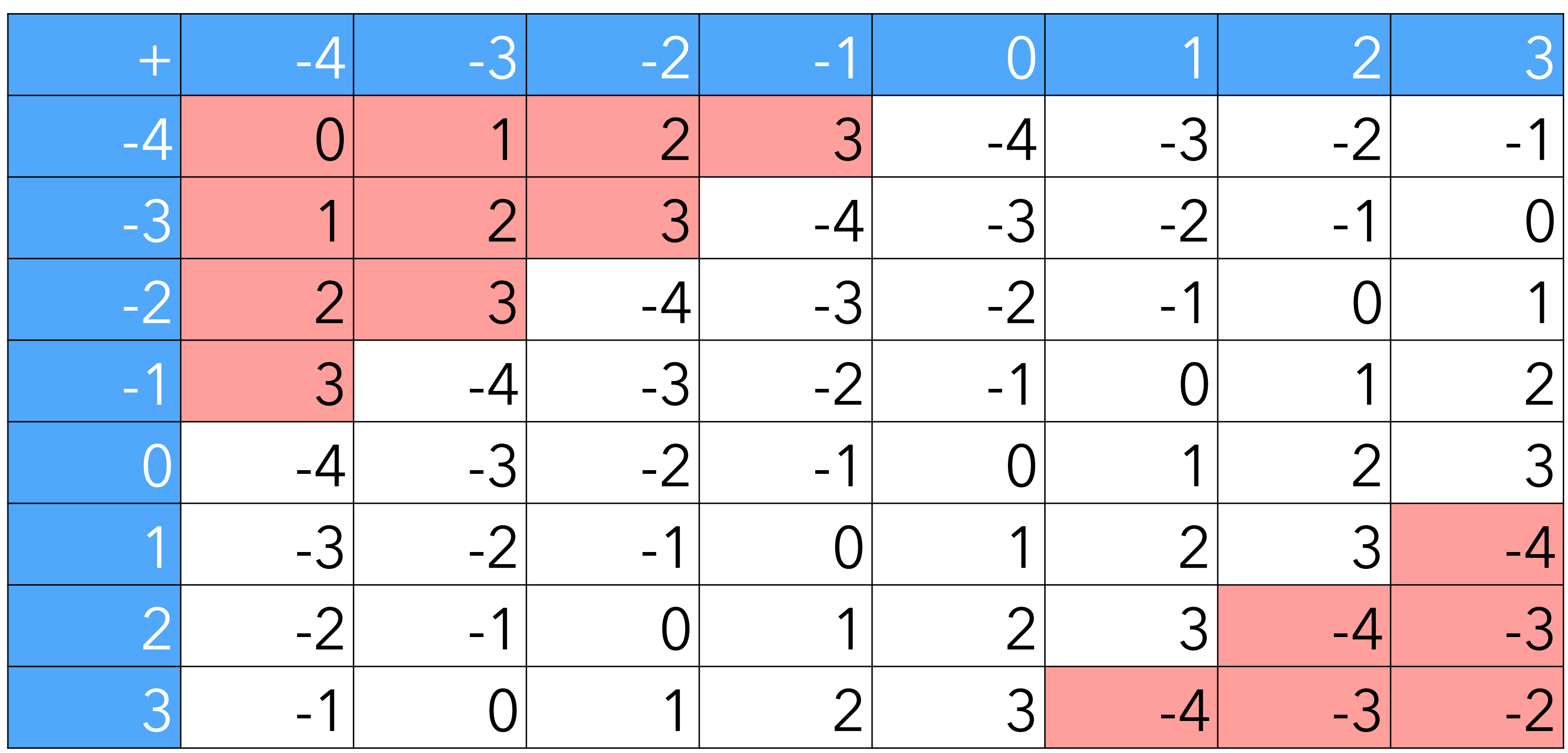

#### Dépassement de capacité dans ~25% des cas

#### Soustraction

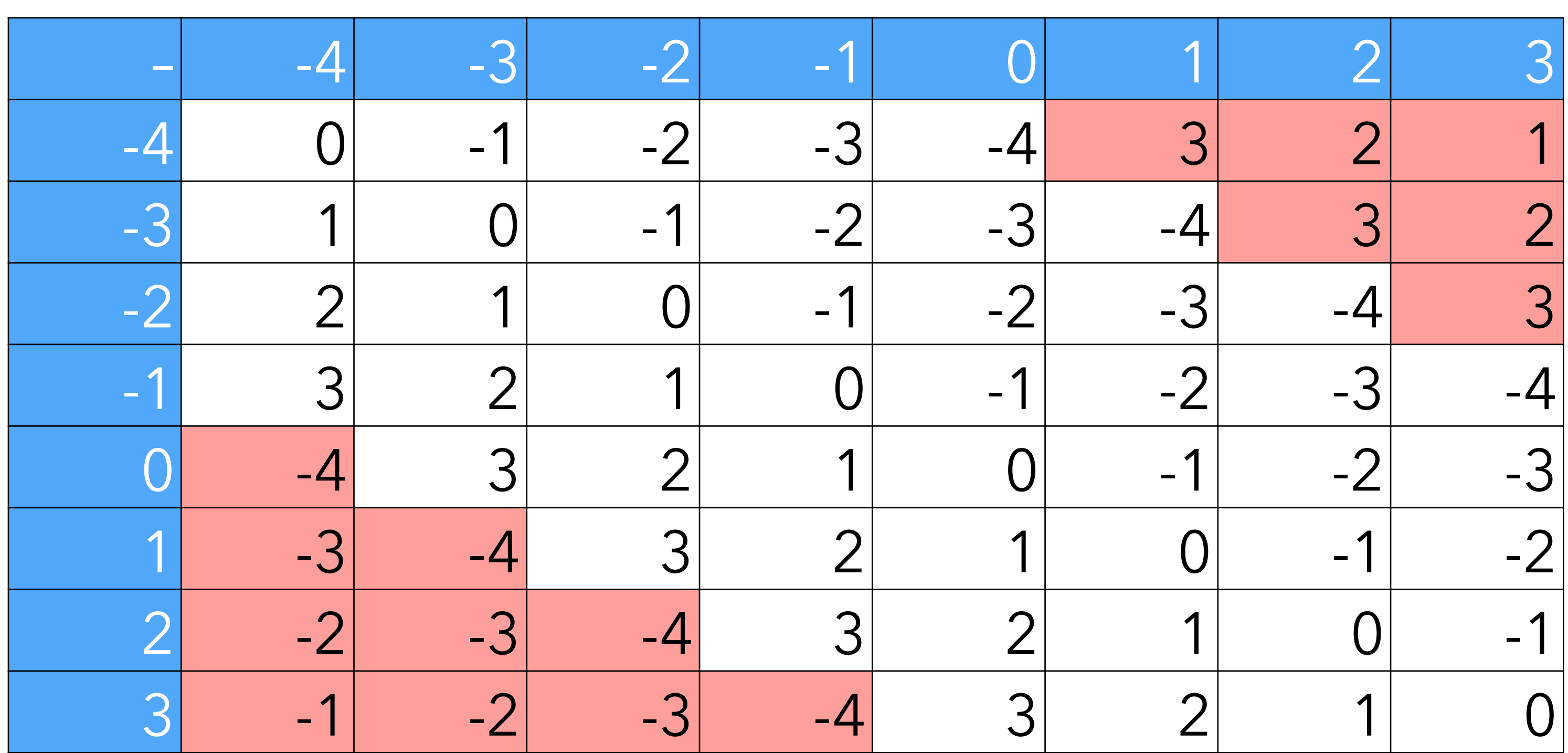

Dépassement de capacité dans ~25% des cas

#### Multiplication

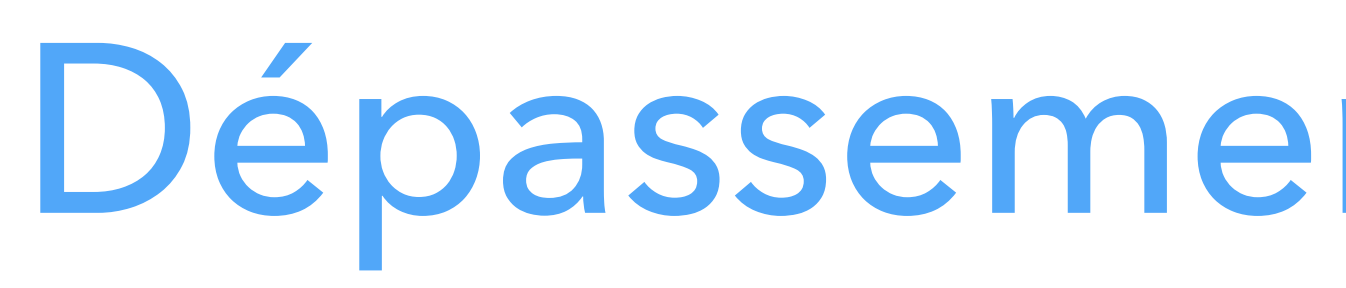

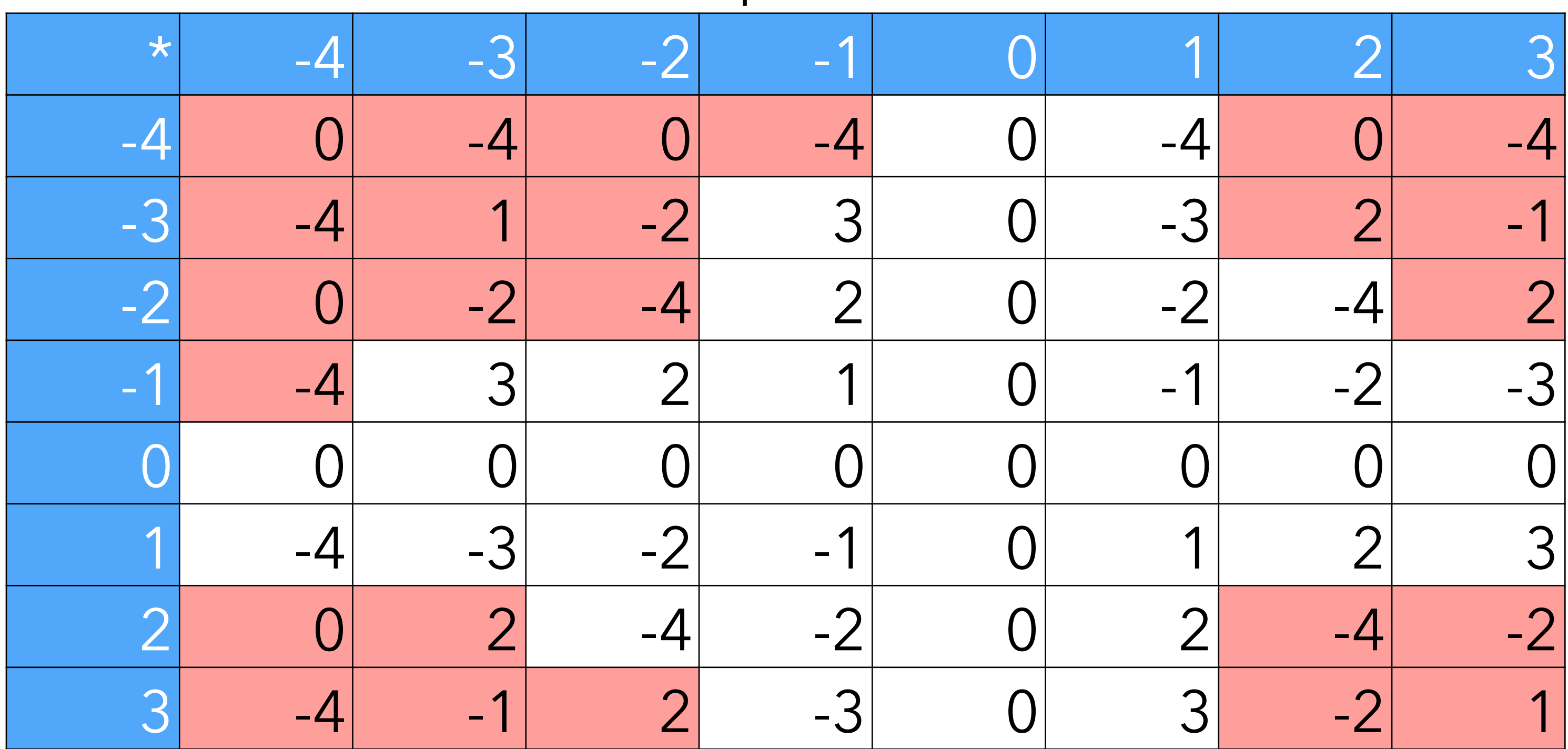

Dépassement de capacité dans ~40% des cas

#### Division

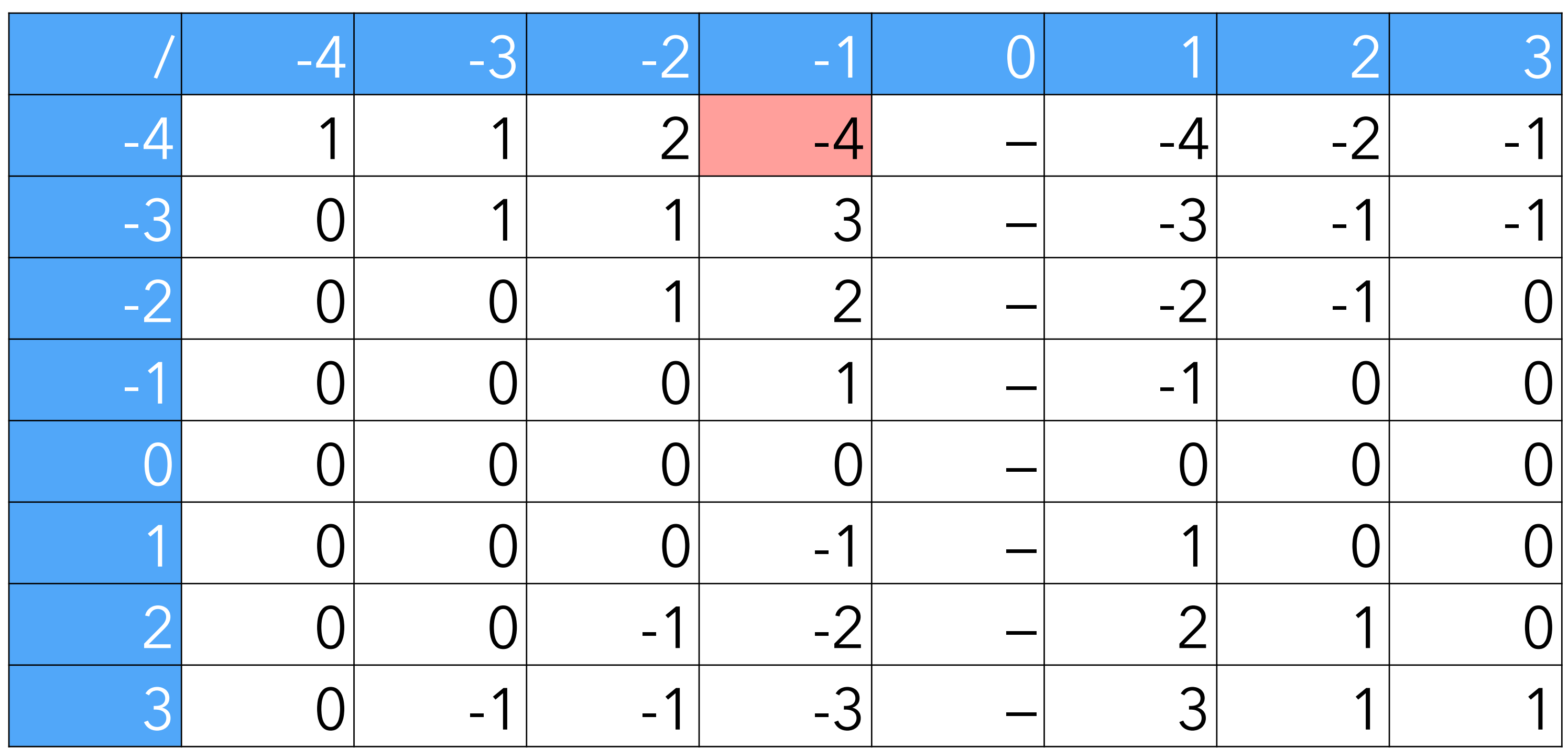

Dépassement de capacité dans ~2% des cas

## Types « entiers » Java

+ **long** (64 bits)

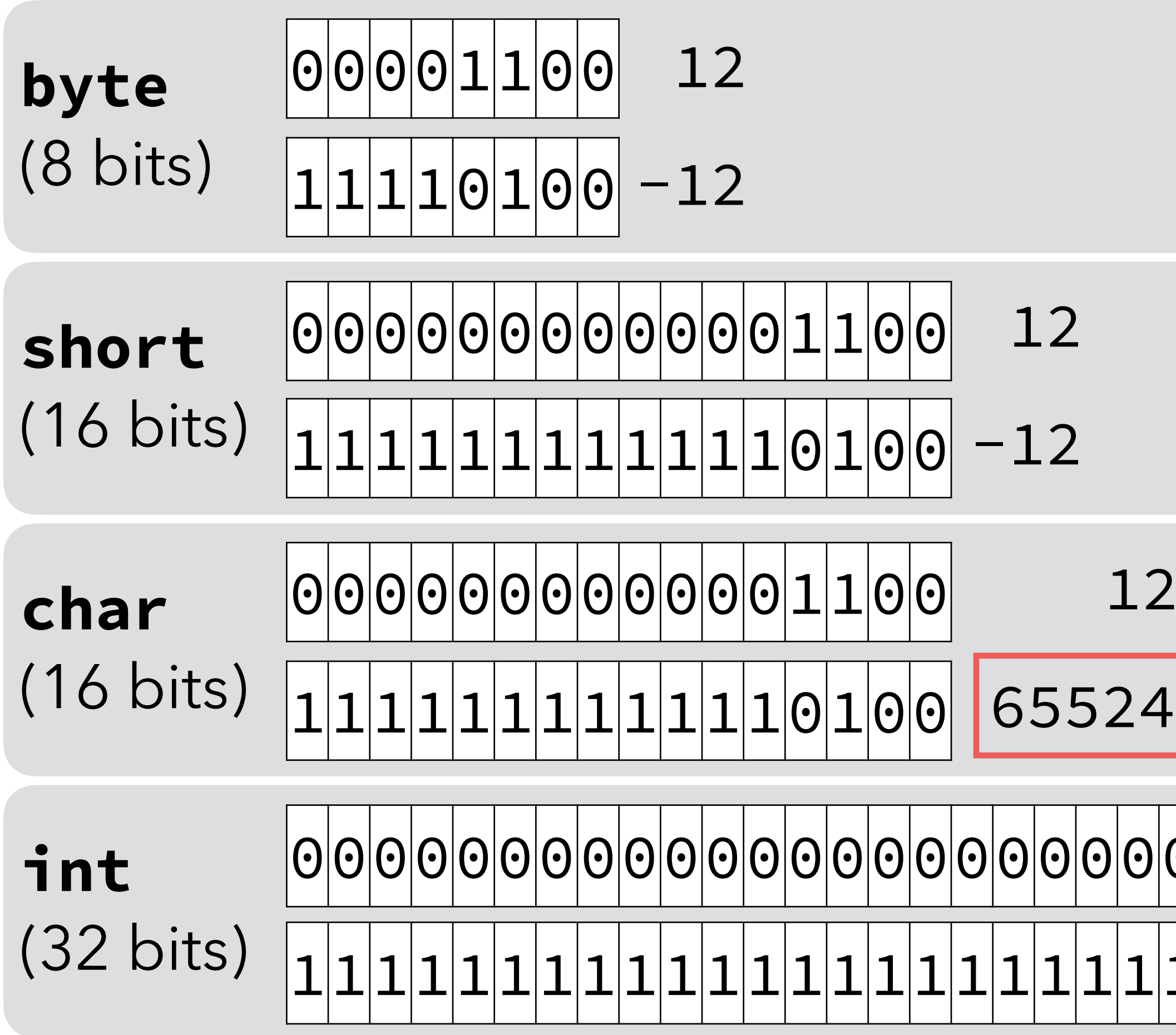

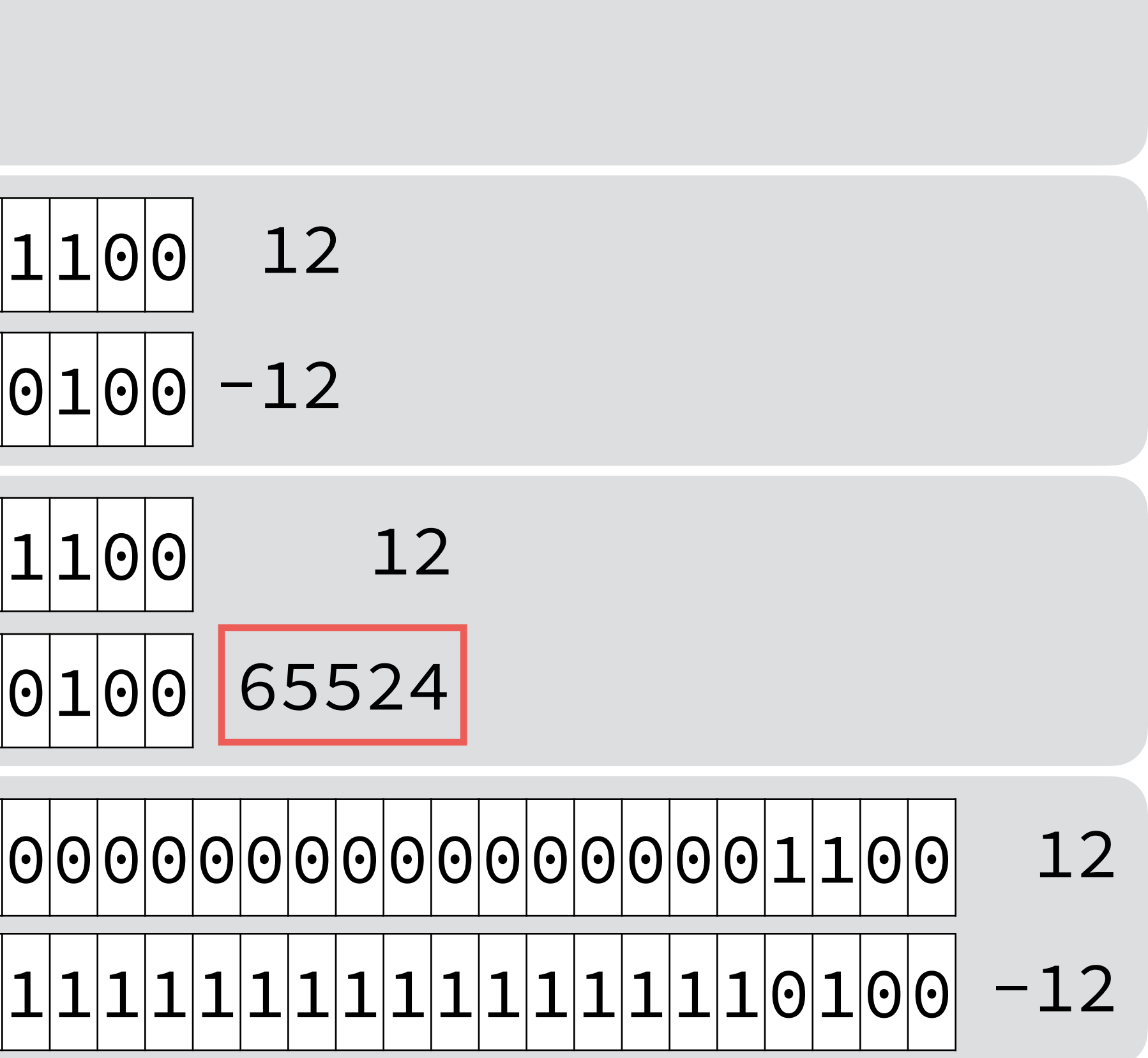

### Valeurs limites

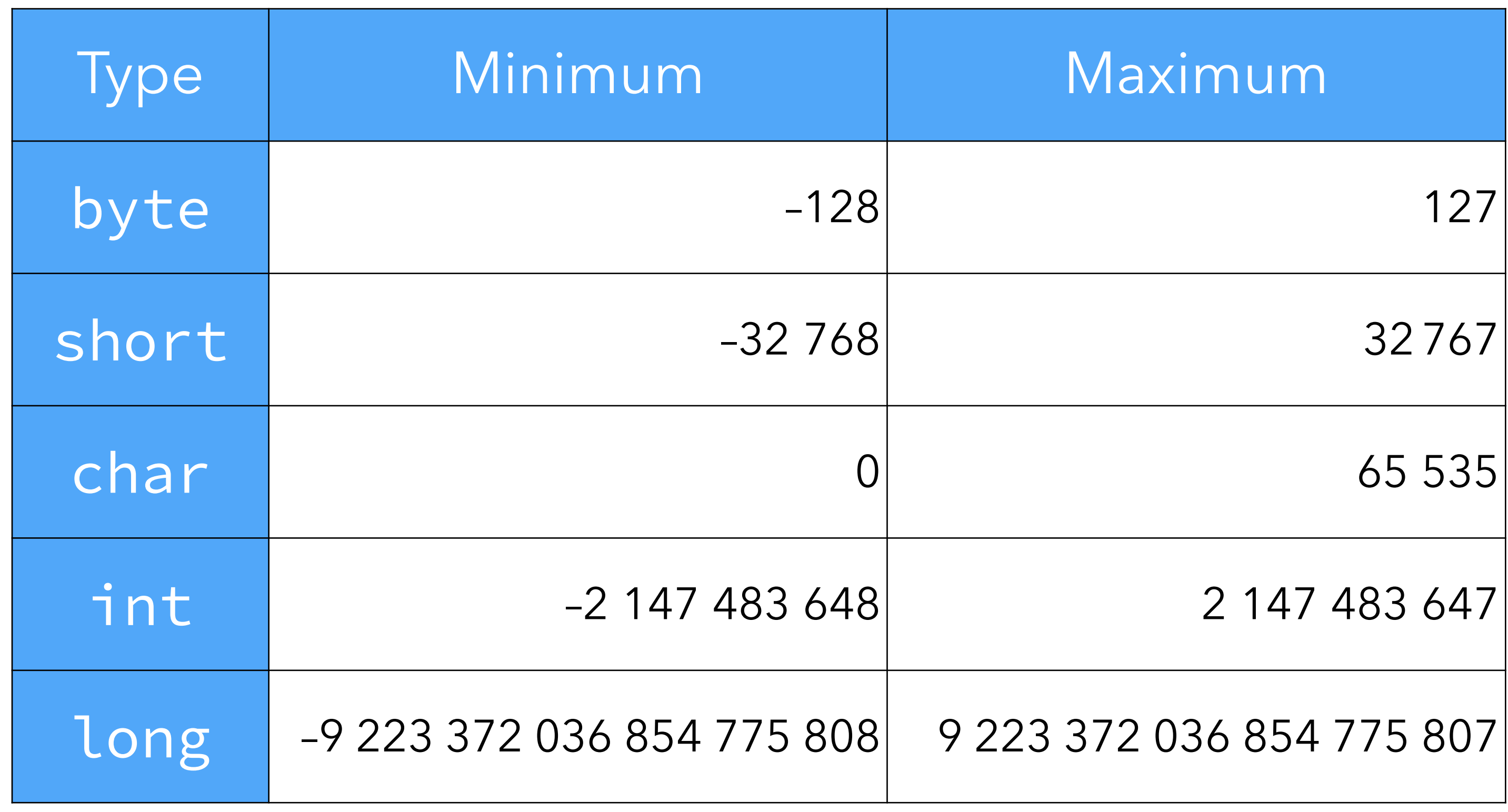

## Opérateurs bit à bit

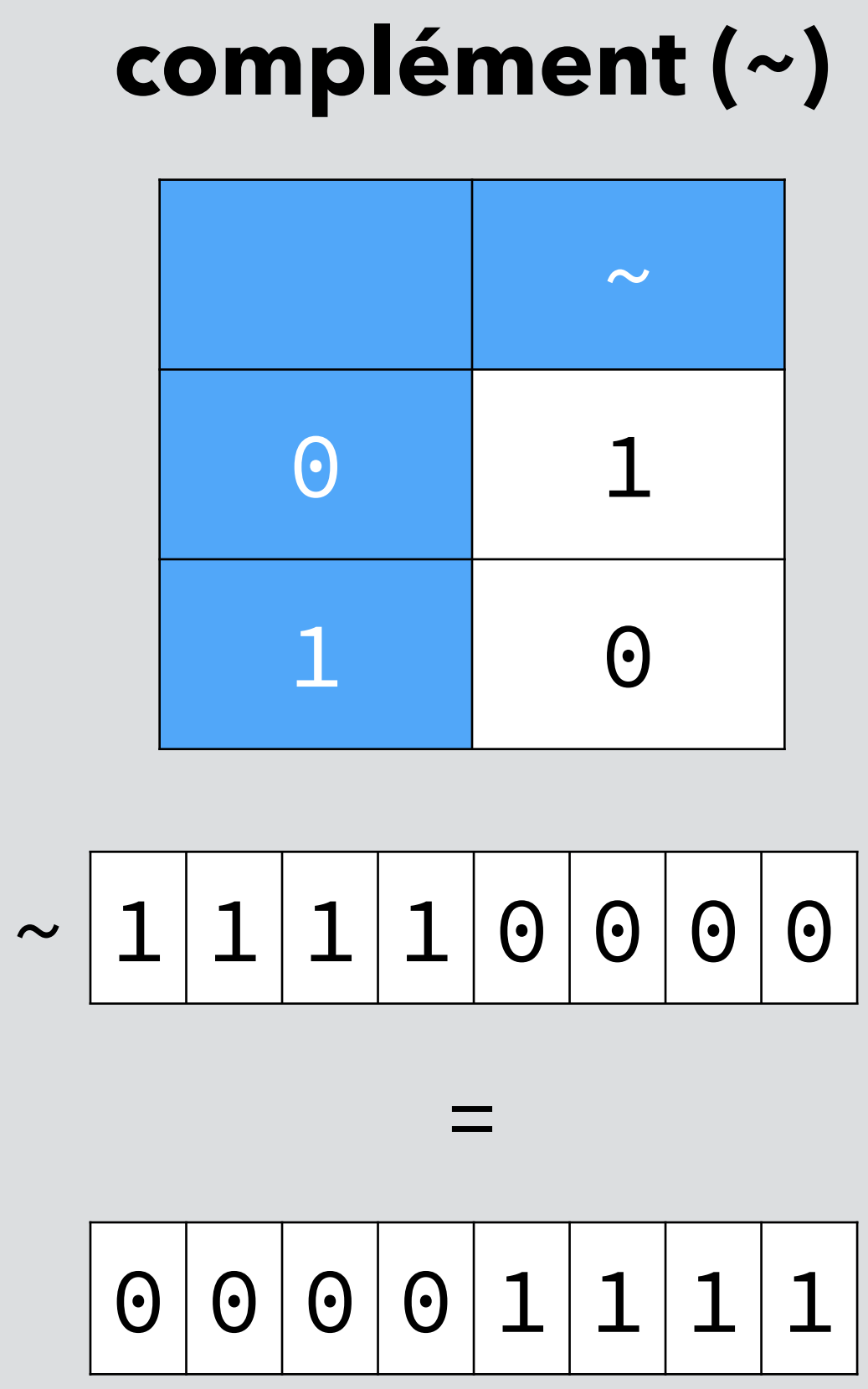

## Opérateurs bit à bit

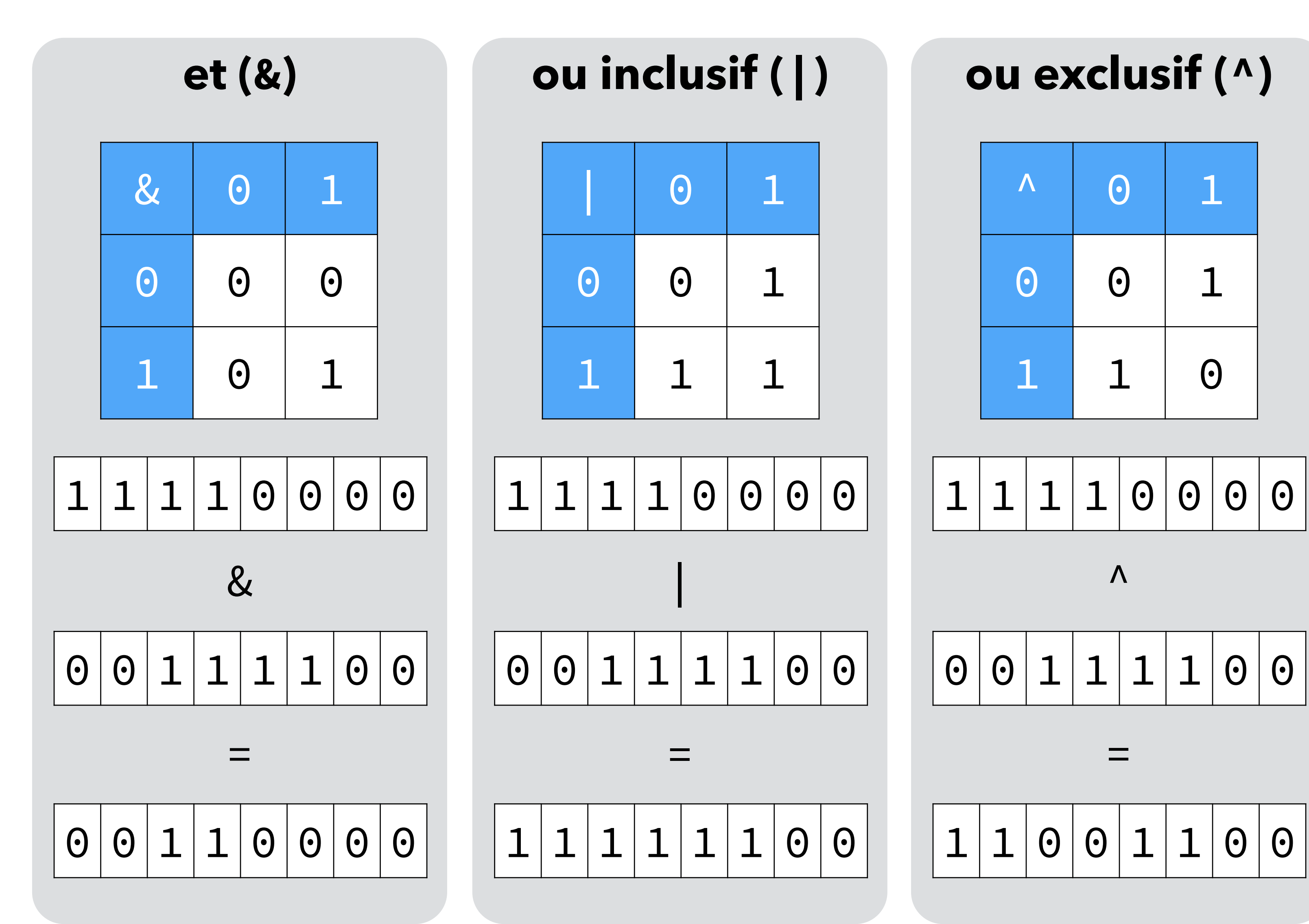

## Décalages

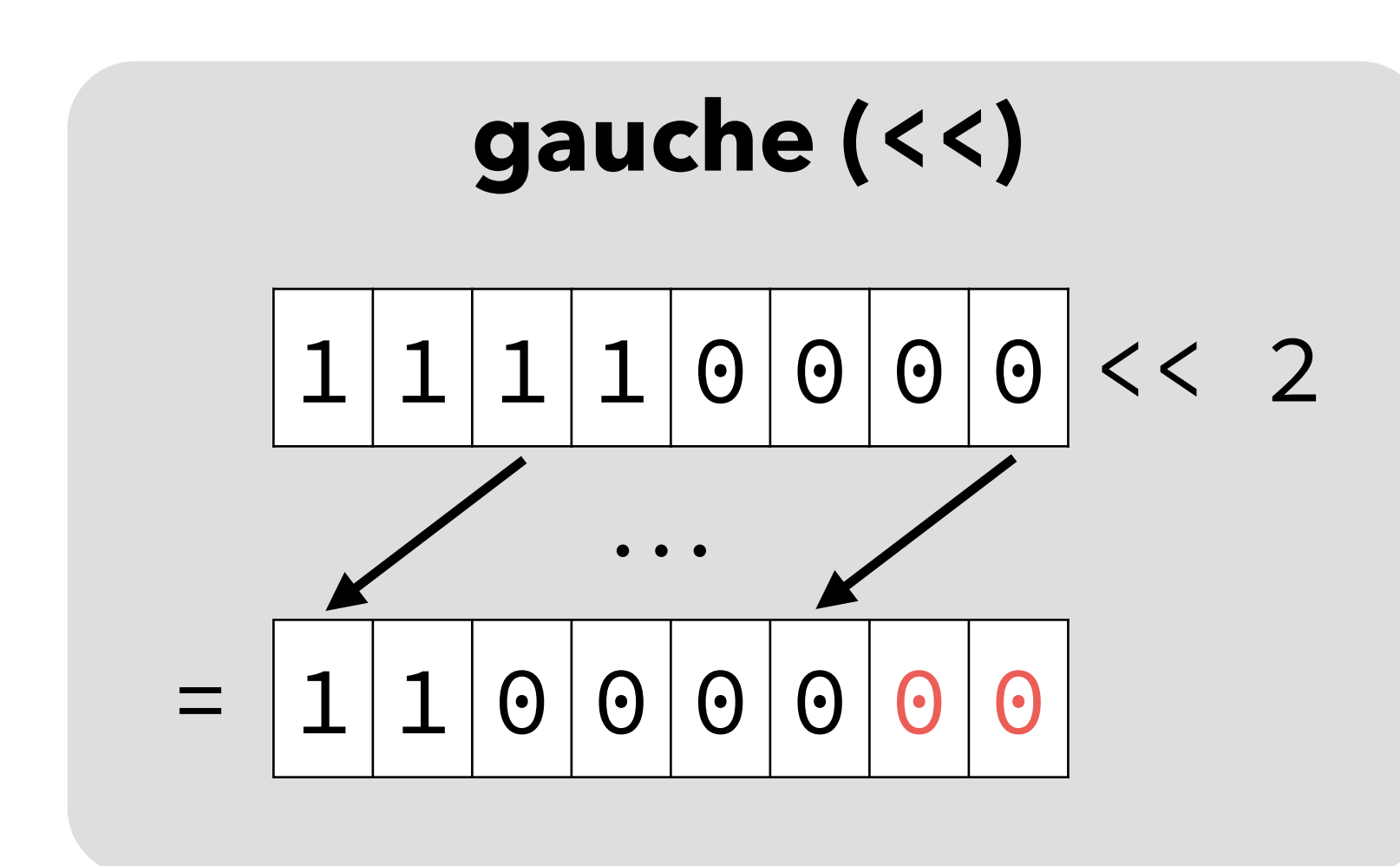

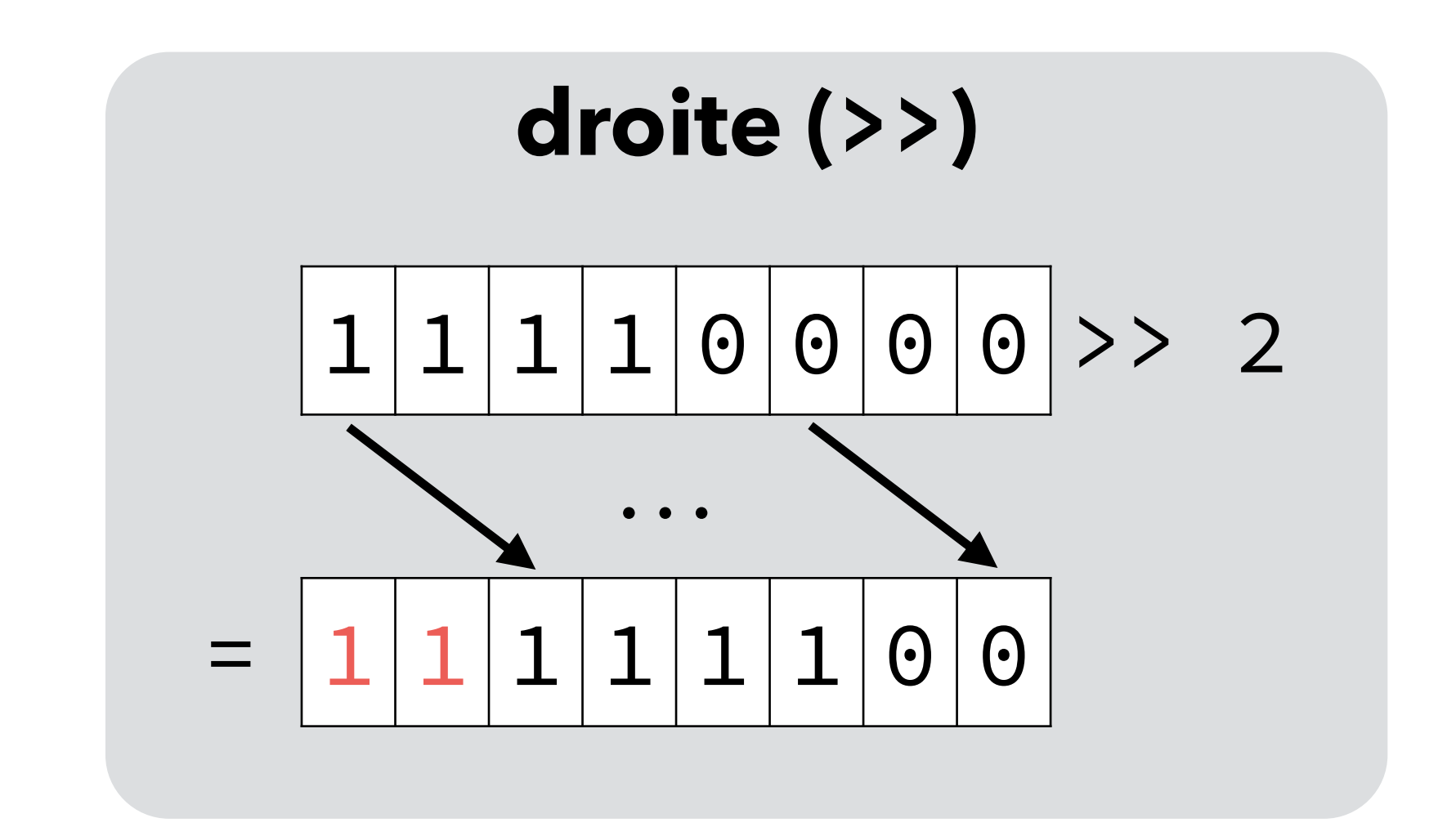

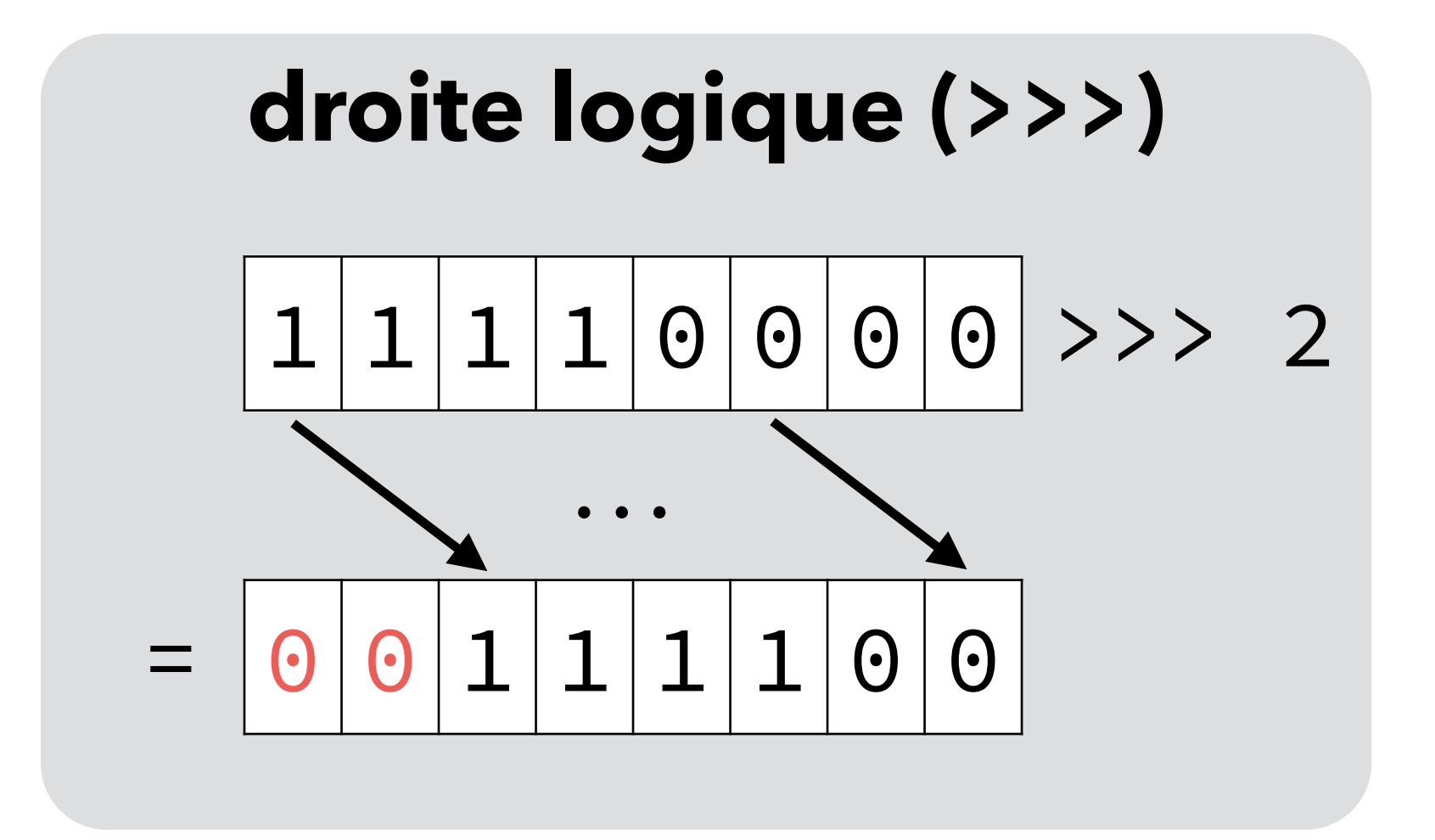

# **Exemple : couleurs empaquetées**

## Couleur empaquetée

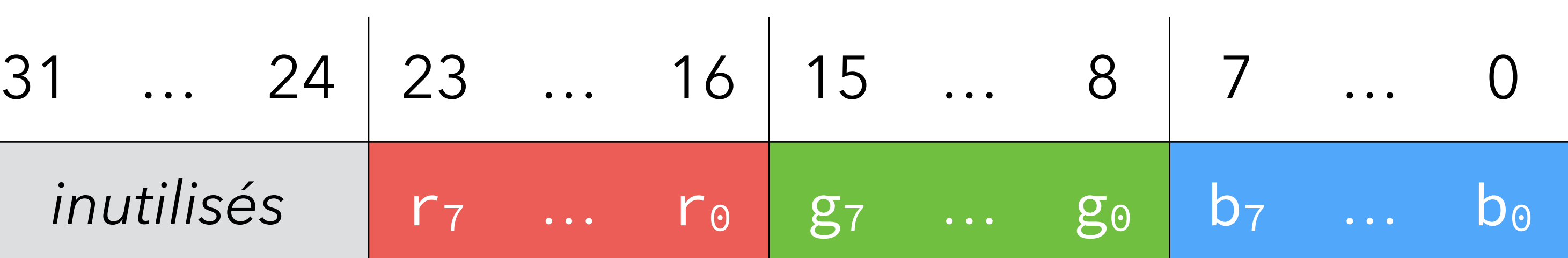

Une couleur est représentée par trois composantes : R (rouge), G (vert) et B

(bleu).

- Ces composantes peuvent être empaquetées dans un seul entier de 32 bits : – chaque composante est un entier de 8 bits,
	- ces 3×8 = 24 bits sont placées côte à côte dans les 24 bits de poids faible de l'entier 32 bits.

### Notation des entiers Java

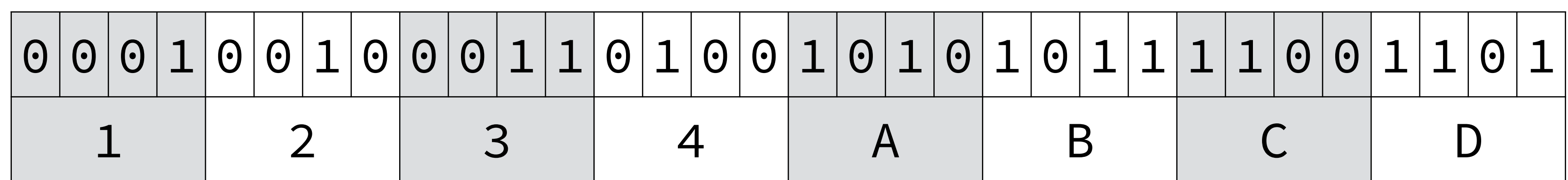

La notation hexadécimale convient bien aux couleurs empaquetées. Par exemple 0xFF\_00\_00 représente un rouge pur (255,0,0).

// Notation binaire **int** x = 0b10010001101001010101111001101; // Notation hexadécimale (base 16)  $int x = 0x1234ABCD;$ // Notation décimale **int** x = 305441741;

En hexadécimal : 1 chiffre = 4 bits

#### Extraction du vert

**int** rgb = …; **int** g = (rgb >> 8) & 0xFF;

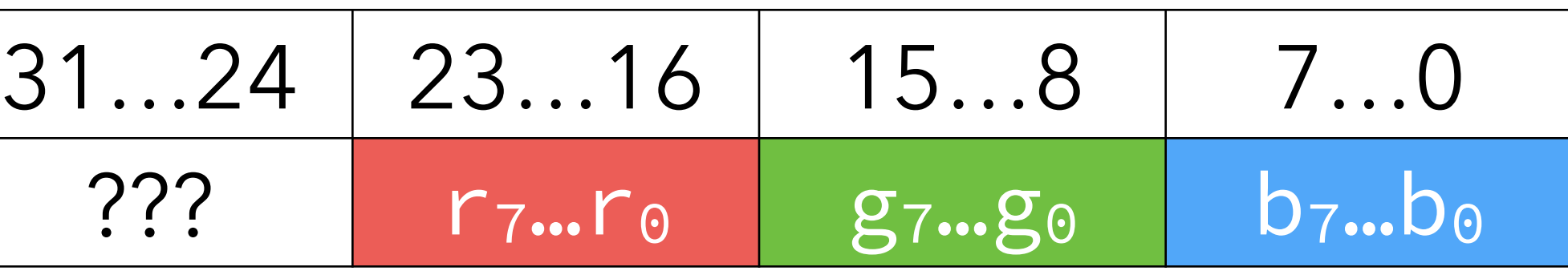

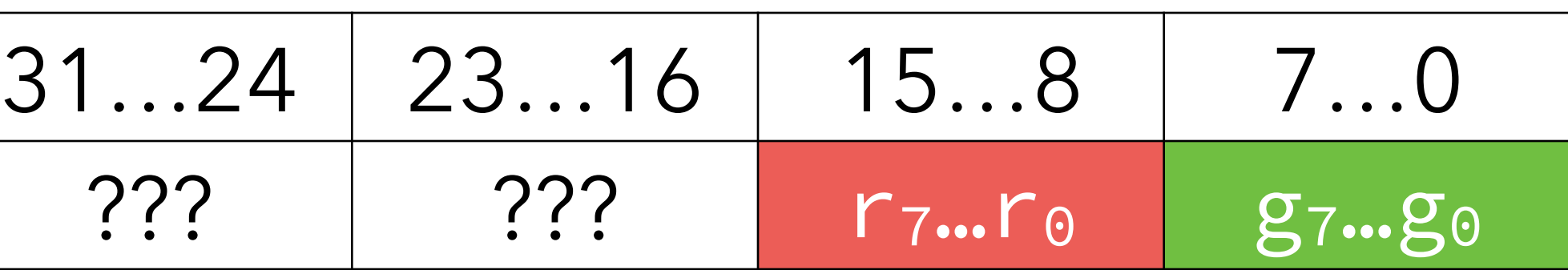

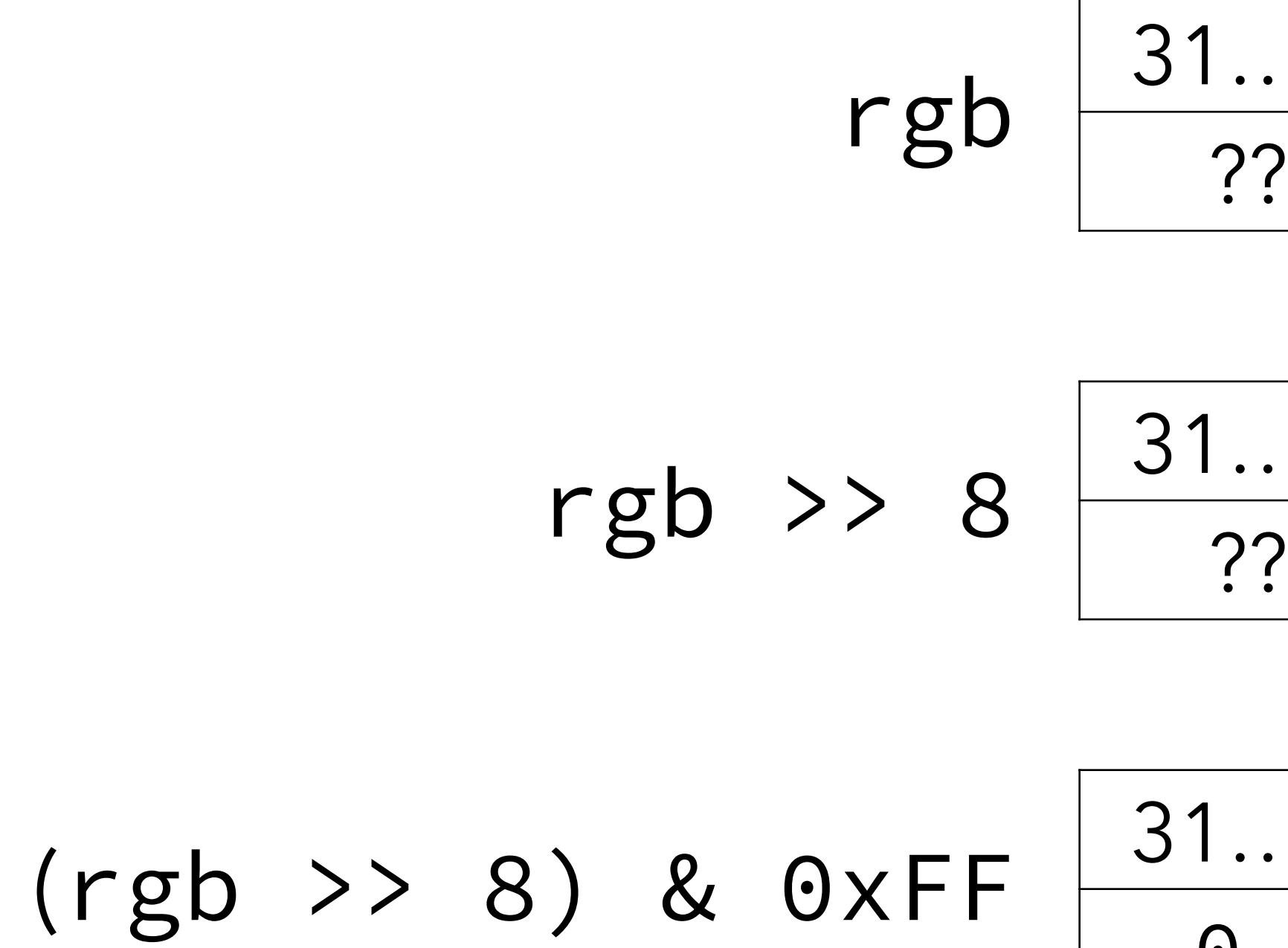

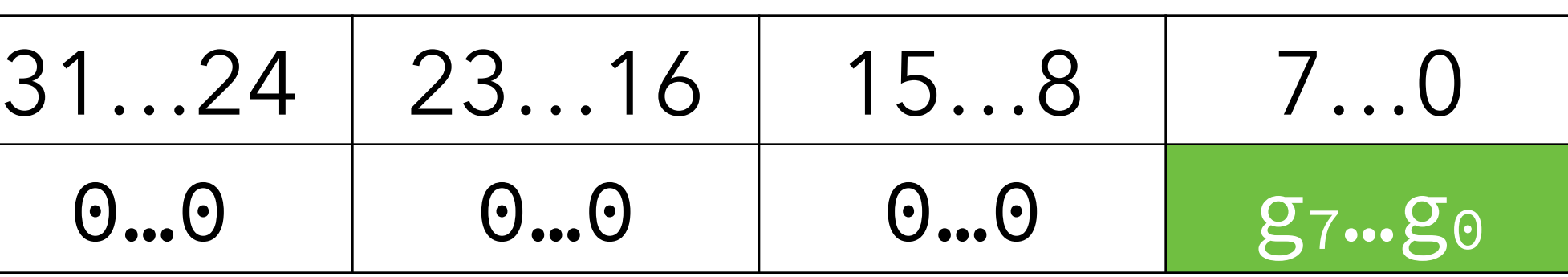